# aruba

a Hewlett Packard Enterprise company

# NL Airheads AOS 8.2 Introduction

Utrecht, 27<sup>th</sup> October 2017 john.schaap@hpe.com

AIRHEADS

## **AOS 8.2 New Features**

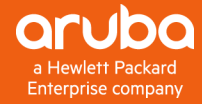

## **AOS 8.2 New Features**

- Hardware
  - AP-303H, AP-203H, AP-203R, AP-365/367
- Redundancy
  - •L3 redundancy for MM
- Controller Clustering
  - Mesh AP support
  - Cluster view in Navigation Tree

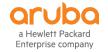

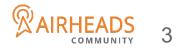

## **AOS 8.2 New Features IPv6**

- SNMP and v6 MIBs
- DNS
- DHCP helper address
- Ping support in UI
- ULA for Auth server host
- Firewall support
- AP Bridge user
- ACL support
- Remote show
- Controller Clustering
- External Captive Portal

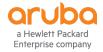

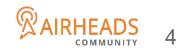

## **AOS 8.2 Security Enhancements**

- EAP-TLS Supplicant for AP using EST
- Increase ACE entries
- SCP server functionality
- IP Reputation and Geo-Location Filtering

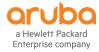

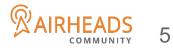

## **AOS 8.2 Enhancements**

- Multiple Version support
- Move and Rename folders
- AirGroup hierarchy support
- Pending Configuration enhancements phase 1
- Configuration override support phase 1
- Centralized Licensing across multiple MM's
- Hyper-V support for MM
- AP search
- Wi-Fi calling visibility enhancements
- Mesh provisioning Wizard
- Net destination optimization for ACE entries
- Blacklist Wired RAP Users

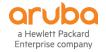

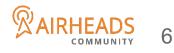

#### **AOS 8.2 VMC Enhancements**

- Multizone Support
- Scale: 6k APs, 64k Users
- Tunnel Node support on VMC
- AirMatch
- DFS channel enhancements
- VIA Licenses LIC-VIA
- Per user VIA license
- Supported on HW and VM controllers

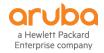

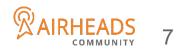

# **Deployments Migration**

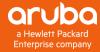

## **Master/Local Deployment in 6.x**

- Management point for global configuration, AP statistics, licensing and local controllers.
- WMS runs in master and its load may spike the CPU
- Local configuration ie interfaces, VLANs, IP pool, VRRP etc has to be configured manually in each local.
- Run Airgroup, WebCC, appRF etc individually
- Have to run same code and upgrade at the same time
- Each AP runs ARM and calculates channel & power by its own
- AP has maximum 2 failover points for any redundant method ie HA, VRRP, LMS/Backup LMS
- Users always terminate on the same controller with Aps
- No user load balancing
- Users traffic may get impacted when AP failover happens
- All users are treated alike with one set of Client Match setting

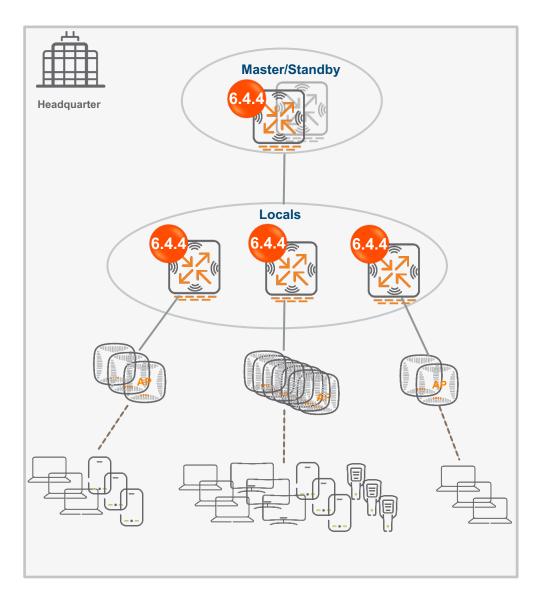

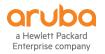

#### How Master/Local Deployment Looks like in 8.0

- Mobility Master (MM) as central point for configuration, image management and whitelist
- Loadable Service Module (LSM) ie Airgroup, Airmatch, WMS, WebCC run at MM and can be upgraded individually
- All controllers configured as managed devices (MD) under MM
- Zero Touch Provision (ZTP) supported via Activate server
- Clustering supported for high availability and redundancy
- Multi-version supported
- APs terminate on AAC and can have maximum 12 (max MDs in one cluster) x 2 = 24 failure points
- Multi-zone supported
- Users terminate on UAC different from AAC for AP's
- termination
- User load load balancing automatically done by cluster manager
- Users won't get much impact when APs failover happens

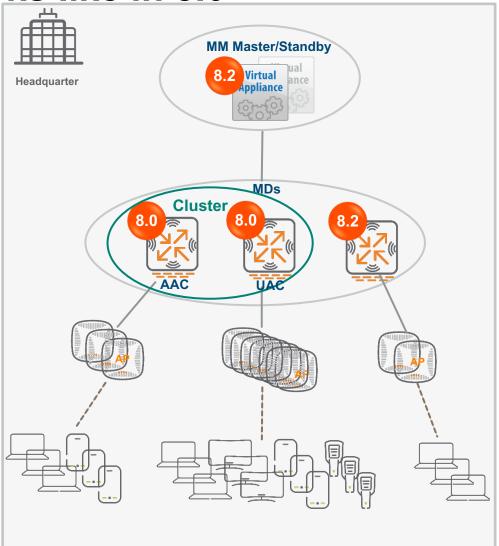

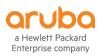

#### **Standalone Masters Deployment in 6.x**

All controllers are configured individually

Each controller is upgraded separately

Any experimenting can be easily implemented while not affecting others

Hard to keep consistency of configuration and hard to manage

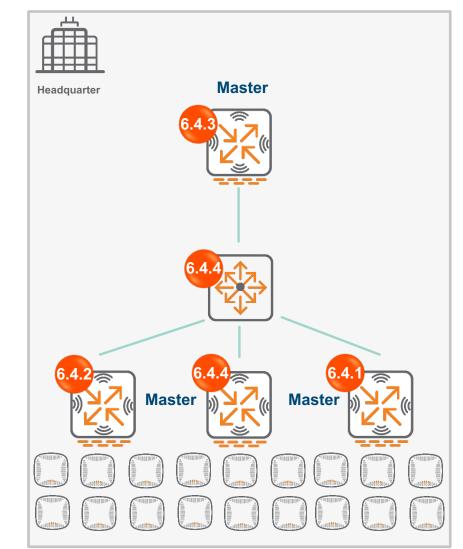

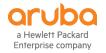

2

3

4

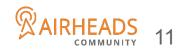

#### **Standalone Masters Deployment in 8.0**

Centralized configuration & management at MM

All are under different folders if needed for flexibility of configuration/upgrading

Multi-version of code supported

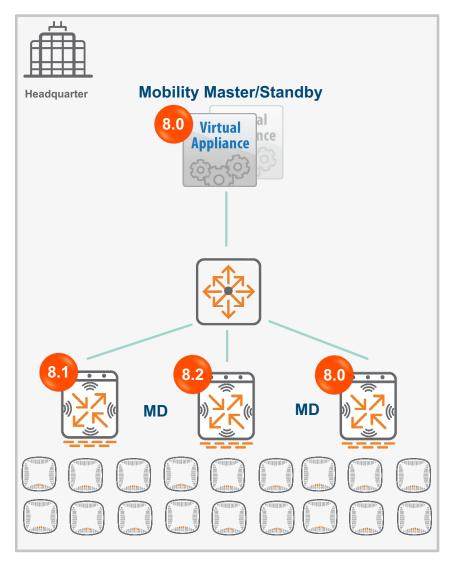

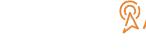

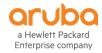

1

2

3

#### Master/Backup Master upgrade to 8.x

#### 8.x Topologies

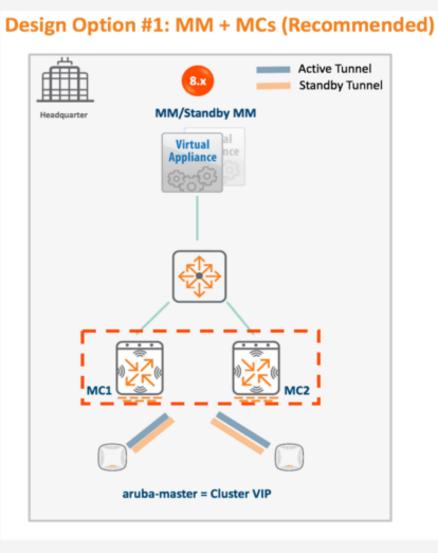

#### **Design Option #2: Standalone MCs** . Active Tunnel Standby Tunnel 8.x Headquarter Standalone Controllers With Master Redundancy Standby Active Standalone Standalone aruba-master = Standalone VIP

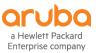

## Master/Local upgrade to 8.x

#### 8.x Topologies

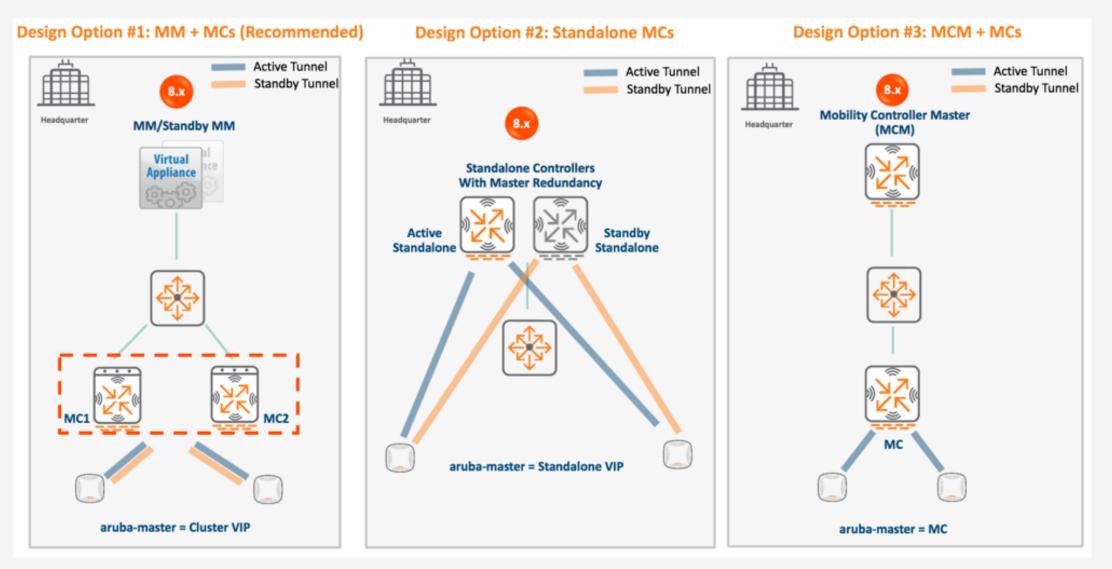

k

#### Master/Multiple Locals upgrade to 8.x

#### 8.x Topologies

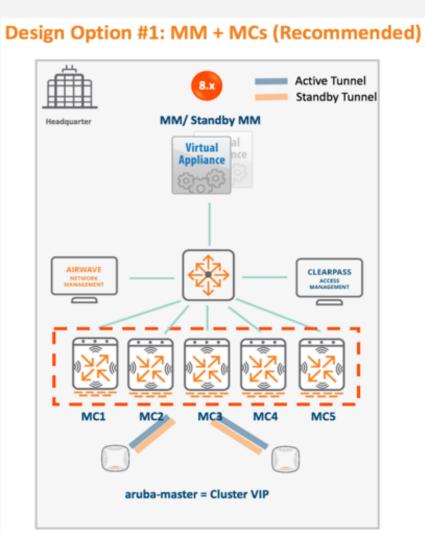

#### Design Option #2: MCM + MCs

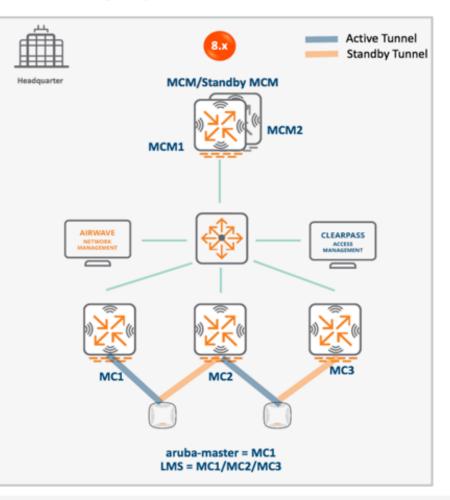

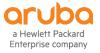

#### **Aruba Solution Exchange**

- Lot of information about new AOS 8 features (Multizone, Clustering, Licensing and Configuration Hierarchy
- This includes configuration examples
- The solution below is specifically on upgrading from 6.x to 8.x
- <u>https://ase.arubanetworks.com/solutions/id/179</u>

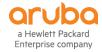

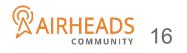

#### **Mobility Master Migration Tool**

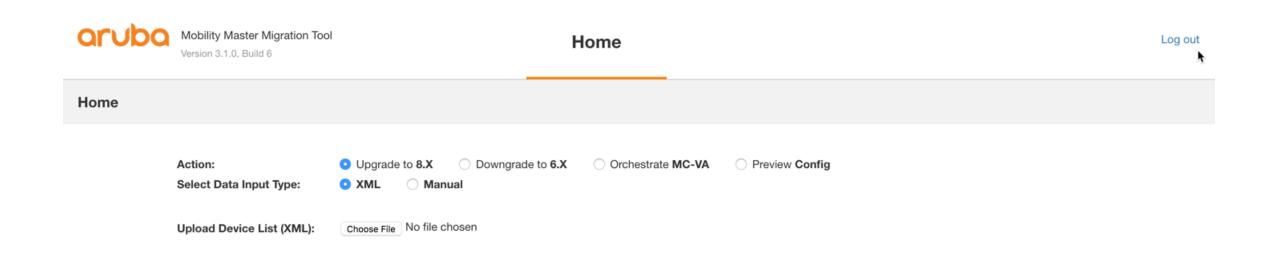

Proceed

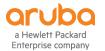

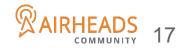

## **Demo 8.2 Mobility Master**

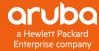